## ticksetstyle — Choices for overall look of axis ticks

Description Syntax Also see

## **Description**

Tickset styles are used only in scheme files (see help scheme files) and are not accessible from graph commands; see [G-2] graph.

ticksetstyle is a composite style that holds and sets all attributes of a set of ticks on an axis, including the look of ticks and tick labels ([G-4] tickstyle), the default number of ticks, the angle of the ticks, whether the labels for the ticks alternate their distance from the axis and the size of that alternate distance, the gridstyle (see [G-4] gridstyle) if a grid is associated with the tickset, and whether ticks are labeled.

## **Syntax**

| ticksetstyle                | Description                                                                            |
|-----------------------------|----------------------------------------------------------------------------------------|
| major_horiz_default         | default major tickset for horizontal axes, including both ticks and labels but no grid |
| major_horiz_withgrid        | major tickset for horizontal axes, including a grid                                    |
| major_horiz_nolabel         | major tickset for horizontal axes, including ticks but not labels                      |
| major_horiz_notick          | major tickset for horizontal axes, including labels but not ticks                      |
| major_vert_default          | default major tickset for vertical axes, including both ticks and labels but no grid   |
| major_vert_withgrid         | major tickset for vertical axes, including a grid                                      |
| major_vert_nolabel          | major tickset for vertical axes, including ticks but not labels                        |
| ${\tt major\_vert\_notick}$ | major tickset for vertical axes, including labels but not ticks                        |
| minor_horiz_default         | default minor tickset for horizontal axes, including both ticks and labels but no grid |
| minor_horiz_nolabel         | minor tickset for horizontal axes, including ticks but not labels                      |
| minor_horiz_notick          | minor tickset for horizontal axes, including labels but not ticks                      |
| minor_vert_default          | vertical axes default, having both ticks and labels but no grid                        |
| minor_vert_nolabel          | minor tickset for vertical axes, including ticks but not labels                        |
| minor_vert_notick           | minor tickset for vertical axes, including labels but not ticks                        |

Other ticksetstyles may be available; type

. graph query ticksetstyle

to obtain the complete list of ticksetstyles installed on your computer.

## Also see

[G-4] *gridstyle* — Choices for overall look of grid lines

[G-4] tickstyle — Choices for the overall look of axis ticks and axis tick labels

Stata, Stata Press, and Mata are registered trademarks of StataCorp LLC. Stata and Stata Press are registered trademarks with the World Intellectual Property Organization of the United Nations. StataNow and NetCourseNow are trademarks of StataCorp LLC. Other brand and product names are registered trademarks or trademarks of their respective companies. Copyright © 1985-2025 StataCorp LLC, College Station, TX, USA. All rights reserved.

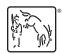

For suggested citations, see the FAQ on citing Stata documentation.